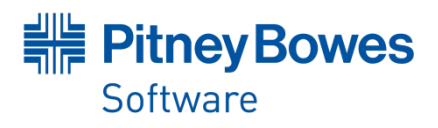

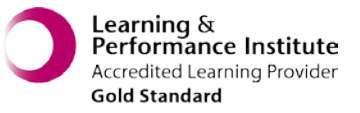

# **Introduction to Vertical Mapper**

## **Course Overview**

This 1 day course has been designed for new users of MapInfo<sup>®</sup> Vertical Mapper<sup>™</sup>. The course is mainly instructor-led, with explanations and examples of 'how to' complete a task along with the concepts of 'why'.

Our instructors are both product experts and qualified in teaching adult learners. We pride ourselves on the fact that our training standards are high and we have consistently achieved the Gold Standard Award from the Learning & Performance Institute who have monitored and assessed our training materials, course delivery and methodologies over a number of years

# **Course Content**

#### **Vertical Mapper Fundamentals**

An introduction to Vertical Mapper and understanding individual grid files. Learn to use the grid manager to open and display grids and how to use the grid Info tool to get information from the grids. Explore a grid file structure.

\_\_\_\_\_\_\_\_\_\_\_\_\_\_\_\_\_\_\_\_\_\_\_\_\_\_\_\_\_\_\_\_\_\_\_\_\_\_\_\_\_\_\_\_\_\_\_\_\_\_

#### **Creating Grids**

An overview of creating grids and the interpolation methods available. Examples of using triangulation with smoothing, inverse distance weighting, and the poly-to-point function interpolation methods to create numeric grid files. Learn to create a classified grid and natural neighbourhood regions.

\_\_\_\_\_\_\_\_\_\_\_\_\_\_\_\_\_\_\_\_\_\_\_\_\_\_\_\_\_\_\_\_\_\_\_\_\_\_\_\_\_\_\_\_\_\_\_\_\_\_

#### **Colours and Legends**

Learn to use the grid colour tool to alter the colours used for numeric grids. You will also use the Dictionary Editor to customize the display of classified grids.

\_\_\_\_\_\_\_\_\_\_\_\_\_\_\_\_\_\_\_\_\_\_\_\_\_\_\_\_\_\_\_\_\_\_\_\_\_\_\_\_\_\_\_\_\_\_\_\_\_\_

#### **Cross Sections**

Create a vertical profile of the grid values along a line or polyline using Vertical Mapper's cross section capability.

#### **Contouring**

.

To help understand your grid file, learn to create both line and region contours from a numeric grid and a classified grid.

\_\_\_\_\_\_\_\_\_\_\_\_\_\_\_\_\_\_\_\_\_\_\_\_\_\_\_\_\_\_\_\_\_\_\_\_\_\_\_\_\_\_\_\_\_\_\_\_\_\_

#### **Viewshed Analysis**

Use the viewshed analysis capability of Vertical Mapper to determine the visual exposure of a given location or structure.

\_\_\_\_\_\_\_\_\_\_\_\_\_\_\_\_\_\_\_\_\_\_\_\_\_\_\_\_\_\_\_\_\_\_\_\_\_\_\_\_\_\_\_\_\_\_\_\_\_\_

#### **Point-to-Point Intervisibility**

Learn to use the Point-to-Point Intervisibility feature to determine if two locations on a map have a direct line of sight to each other.

\_\_\_\_\_\_\_\_\_\_\_\_\_\_\_\_\_\_\_\_\_\_\_\_\_\_\_\_\_\_\_\_\_\_\_\_\_\_\_\_\_\_\_\_\_\_\_\_\_\_

## **Grid Querying**

Create grid queries to find out which grid cells meet a certain condition or conditions. Understand the output grid result. \_\_\_\_\_\_\_\_\_\_\_\_\_\_\_\_\_\_\_\_\_\_\_\_\_\_\_\_\_\_\_\_\_\_\_\_\_\_\_\_\_\_\_\_\_\_\_\_\_\_

#### **Grid Tools**

Learn to use Vertical Mapper's grid tools for manipulating grids. These tools offer the ability to, export, merge, resize, trim and reclassify grids to help with your analysis.

#### **Using the 3D GridView Tool**

Create 3D renderings of numeric grid files using the Grid View tool. Learn how to include other vector layers in the 3D rendering.

\_\_\_\_\_\_\_\_\_\_\_\_\_\_\_\_\_\_\_\_\_\_\_\_\_\_\_\_\_\_\_\_\_\_\_\_\_\_\_\_\_\_\_\_\_\_\_\_\_\_

\_\_\_\_\_\_\_\_\_\_\_\_\_\_\_\_\_\_\_\_\_\_\_\_\_\_\_\_\_\_\_\_\_\_\_\_\_\_\_\_\_\_\_\_\_\_\_\_\_\_

## **Course Prerequisites**

The only prerequisite for this course is to have an understanding of and a level of proficiency in using MapInfo Professional. The course is taught using the version of MapInfo Professional currently being shipped.

# **To Book a Course**

To book a place on course, please contact us via email: [UKtraining@pb.com](mailto:UKtraining@pb.com) or via telephone: 0800 840 0001 And we will be happy to discuss your training requirements

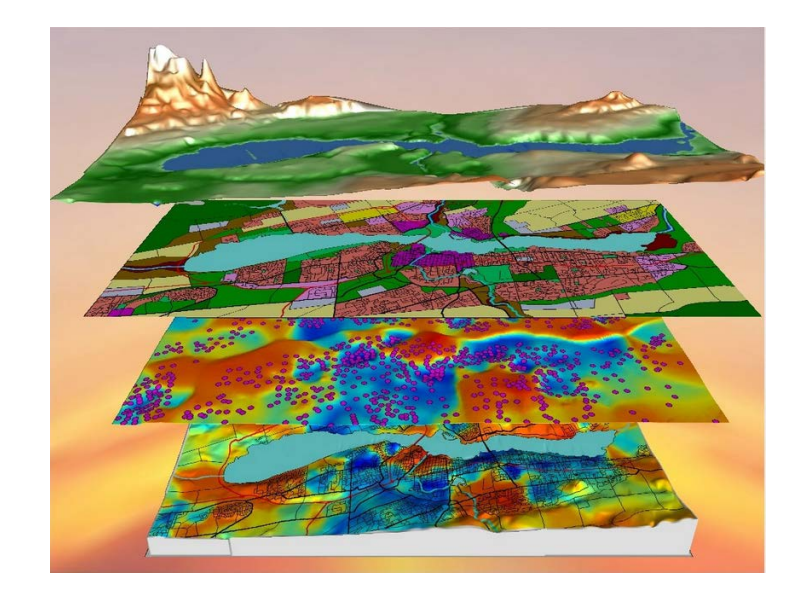

## Every connection is a new opportunity®

Pitney Bowes Business Insight is a division of Pitney Bowes Software Inc. Pitney Bowes Software Inc. is a wholly-owned subsidiary of Pitney Bowes Inc. Pitney Bowes, the Corporate logo, Pitney Bowes Business Insight, MapInfo, MapInfo Professional and MapInfo Vertical Mapper are [registered] trademarks of Pitney Bowes Inc. or a subsidiary. All<br>other trademarks are the property of their resp